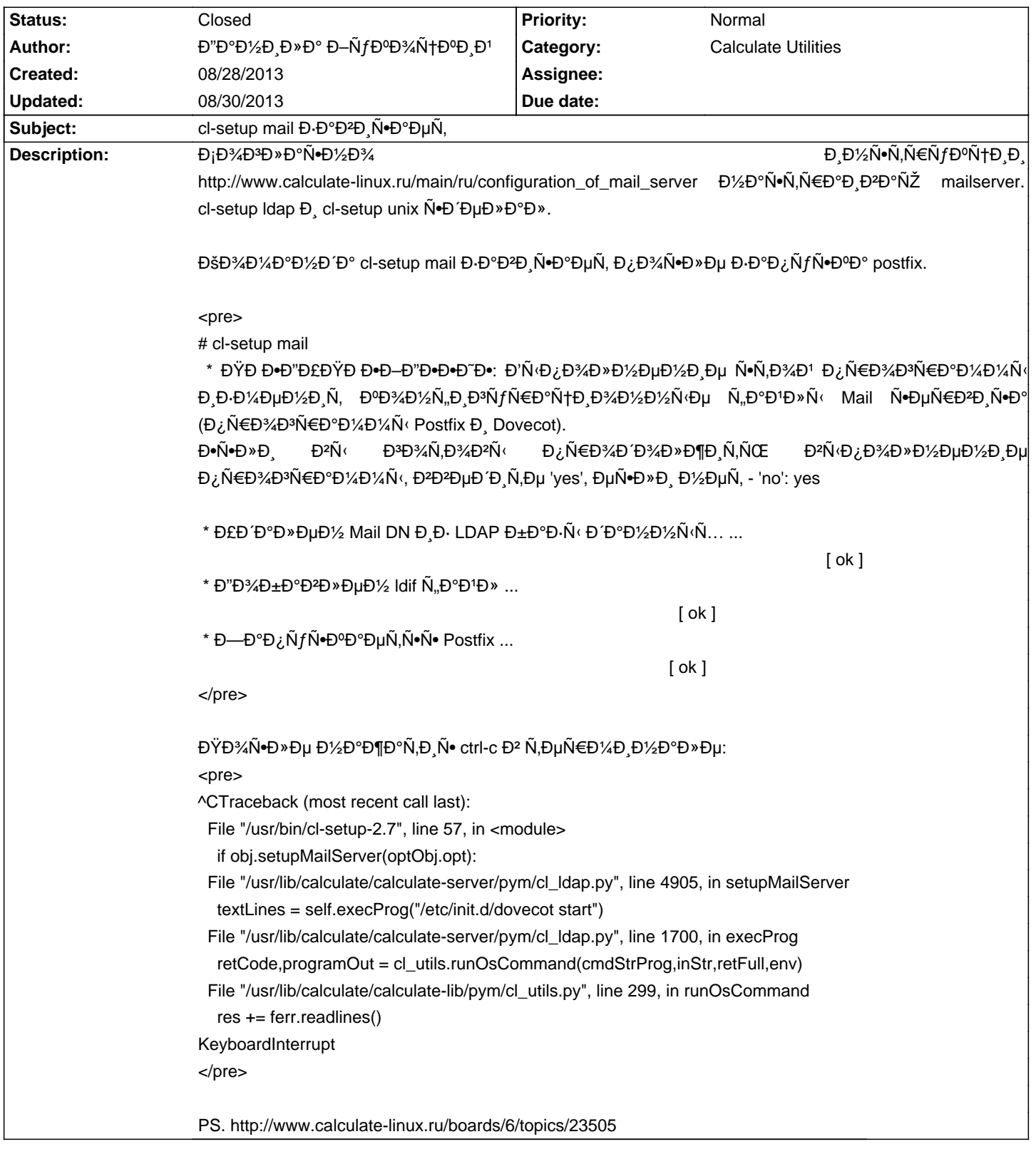

# Calculate Linux - Bug # 602: cl-setup mail Đ-аĐ<sup>2</sup>Đ N<sup>o</sup>аеÑ,

### **History**

## 08/28/2013 05:33 pm - Mikhail Hiretsky

- File dovecot\_restart\_fix.patch added

- Status changed from New to In Progress

ĐŸÑ€Đ¾Đ±Đ»ĐμĐ¼Đ°Ñ•Đ?Ñ•Đ·Đ°Đ½Đ°Ñ• заĐ¿ÑfÑ•ĐºĐ¾Đ¼ dovecot. ĐŸĐ¾Đ¿Ñ€Đ¾Đ±ÑfĐ¼Ďµ Đ¿Ñ€Đ¸Đ»Đ¾Đ¶ĐμĐ½Đ½Ñ‹Đ Đ¿Đ°Ñ,чĐ½Đ° @/usr/lib/calculate/calculate-lib/pym/cl\_utils.py@

# 08/28/2013 05:42 pm - Đ"аĐ1/2Đ,ла Đ-ÑfĐºĐ3/ATDºĐ,Đ1

## Mikhail Hiretsky wrote:

> ĐΫ́Ñ€Đ¾Đ±Đ»ĐμĐ¼Đ° Ñ•ĐºÑ•Đ·Đ°Đ½Đ° Ñ• заĐ¿ÑƒÑ•ĐºĐ¾Đ¼ dovecot. ĐŸĐ¾Đ¿Ñ€Đ¾Đ±ÑƒĐʿÑ,Đμ Đ¿Ñ€Đ¸Đ»Đ¾Đ¶ĐμĐ½Đ½Ñ‹Đʻ патч на @/usr/lib/calculate/calculate-lib/pym/cl\_utils.py@

 $D\ddot{Y}D\text{M}D\text{M}D\text{M}D\text{M}D\text{M}, D\text{M}D\text{M}D\text{M}D\text{M}D\text{M}D\text{M}D\text{M}D\text{M}D\text{M}D\text{M}D\text{M}D\text{M}D\text{M}D\text{M}D\text{M}D\text{M}D\text{M}D\text{M}D\text{M}D\text{M}D\text{M}D\text{M}D\text{M}D\text{M}D\text{M}D\text{M}D\text{M}D\text{M}D\text{M}D\text{M}D\text$ 

#### **08/30/2013 09:55 am - Mikhail Hiretsky**

- Status changed from In Progress to Closed

**Files**

dovecot\_restart\_fix.patch example and the doverse of the 479 Bytes of 08/28/2013 Mikhail Hiretsky